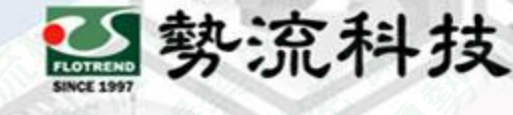

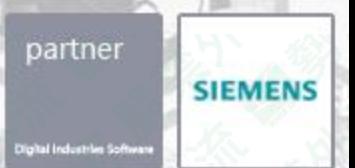

### **2023年11月30日**

## **FLOEFD 工具列圖示顯示異常**

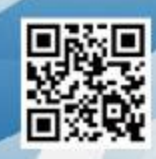

Flotrend Corporation. Proprietary and Confidential. All rights reserved.

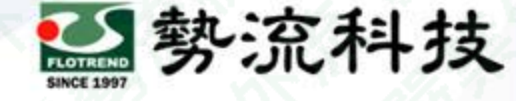

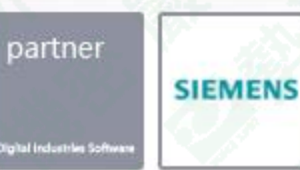

#### **Challenge:**

● FLOEFD更新至新版本或在同一台電腦上安裝多個版本後, FLOEFD的 工具列可能會出現圖示顯示異常之狀況,導致使用者在使用軟體時無法 正確選擇所需的功能

#### **Solution:**

● 我們使用登錄編輯程式將FLOEFD之GUI (圖形使用者介面) 恢復成預 設,使其工具列圖示顯示正常

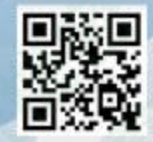

Flotrend Corporation. Proprietary and Confidential. All rights reserved.

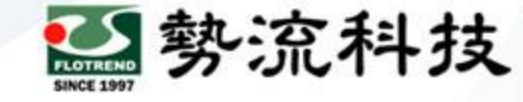

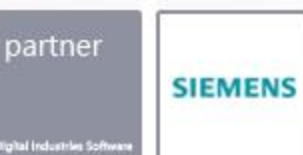

# **欲知詳情,請加入[勢流會員](https://www.flotrend.com.tw/login.php) 即可每月收到會員電子報**

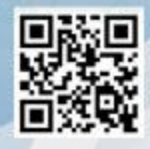

Flotrend Corporation. Proprietary and Confidential. All rights reserved.